# **openQA Tests - action #55877**

coordination # 39302 (New): [qe-core][functional][opensuse][epic][medium] uefi upgrade tests on TW+Leap (was: missing assets)

# **[qe-core][functional] Describe the process on how we get a Leap scenario to a Tumbleweed**

2019-08-23 08:40 - SLindoMansilla

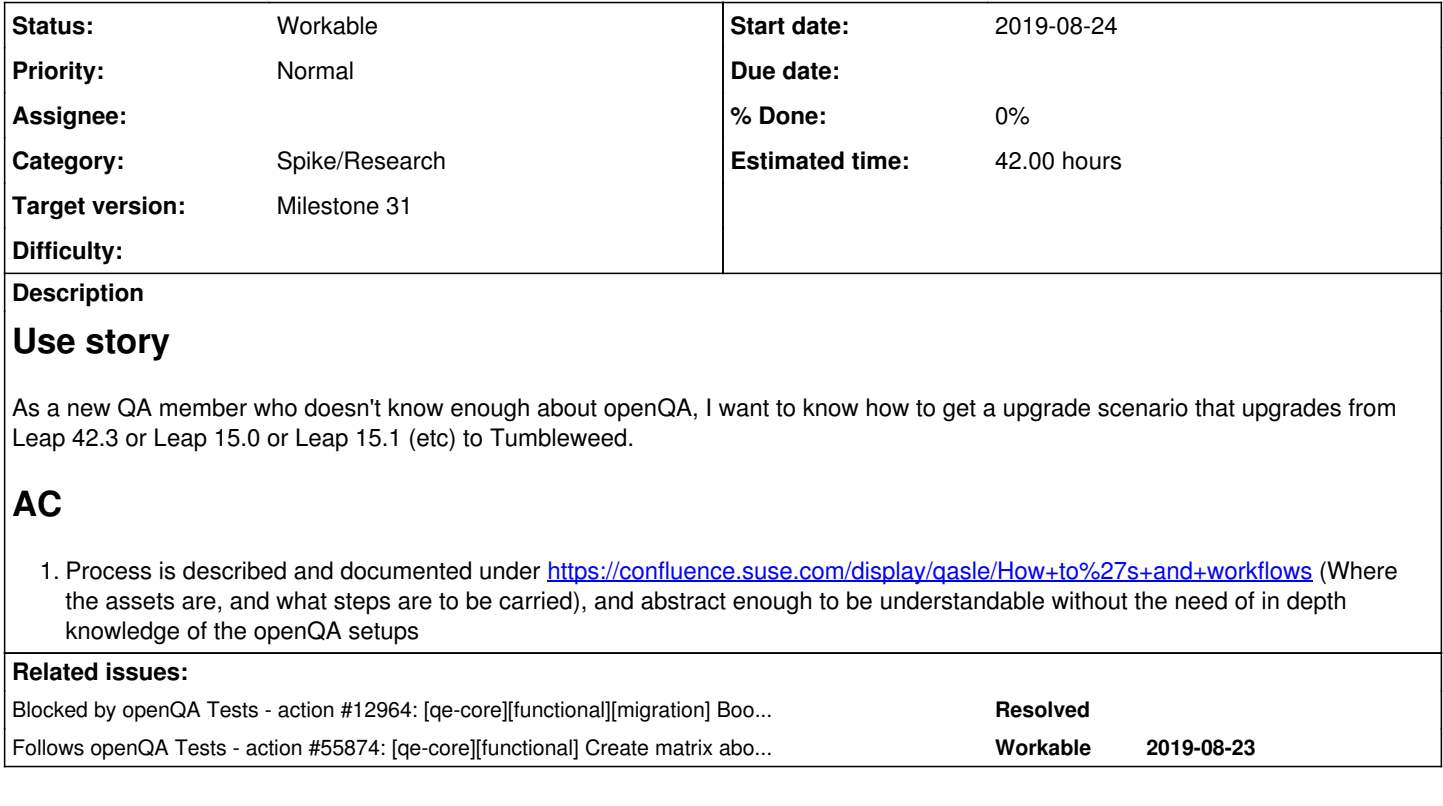

## **History**

## **#1 - 2019-08-23 08:41 - SLindoMansilla**

*- Follows action #55874: [qe-core][functional] Create matrix about possible upgrade scenarios in combination with machine types distribution version added*

#### **#2 - 2019-09-16 08:38 - mgriessmeier**

*- Target version set to Milestone 28*

# **#3 - 2019-10-02 09:55 - SLindoMansilla**

- *Status changed from New to Workable*
- *Priority changed from High to Low*
- *Estimated time set to 42.00 h*

#### **#4 - 2020-01-03 08:53 - mgriessmeier**

*- Target version changed from Milestone 28 to Milestone 31*

### **#5 - 2020-04-24 13:40 - SLindoMansilla**

*- Subject changed from [functional][u] Describe the process on we get a Leap scenario to a Tumbleweed to [functional][u] Describe the process on how we get a Leap scenario to a Tumbleweed*

*- Priority changed from Low to Normal*

## **#6 - 2020-05-22 13:14 - dheidler**

Don't we already have that? eg: <https://openqa.opensuse.org/tests/1273336>

#### **#7 - 2020-09-04 08:45 - zluo**

*- Status changed from Workable to In Progress*

*- Assignee set to zluo*

well, zdup hat been removed now.

I'm working at moment on <https://progress.opensuse.org/issues/12964>which use upgrade workflow for boot into snapshot after upgrade.

Will provide further information when my PR got merged.

#### **#8 - 2020-10-12 08:18 - szarate**

*- Blocked by action #12964: [qe-core][functional][migration] Boot to snapshot after upgrade and then rollback added*

# **#9 - 2020-10-12 08:21 - szarate**

*- Status changed from In Progress to Blocked*

#### **#10 - 2020-11-06 09:47 - tjyrinki\_suse**

*- Subject changed from [functional][u] Describe the process on how we get a Leap scenario to a Tumbleweed to [qe-core][functional] Describe the process on how we get a Leap scenario to a Tumbleweed*

### **#11 - 2020-11-26 07:58 - zluo**

*- Status changed from Blocked to Resolved*

opensuse-Tumbleweed-DVD-x86\_64-Build20201124-upgrade\_Leap\_15.1\_gnome@64bit <https://openqa.opensuse.org/tests/1483741>

this test suite can be used to describe the process on how we get Leap 15.1 to Tumbleweed. boot from Tumbleweed DVD: upgrade Leap to Tumbleweed, boot into snapshot

If we have problem with upgrade, then we can rollback to Leap: opensuse-Tumbleweed-DVD-x86\_64-Build20201124-upgrade\_boot-into\_snapshot\_rollback\_Leap\_15.1\_gnome@64bit <https://openqa.opensuse.org/tests/1483552>

### **#12 - 2020-12-01 09:51 - szarate**

- *Description updated*
- *Status changed from Resolved to Workable*
- *Assignee deleted (zluo)*